# Zusammenfassung KomAn D-ITET

Manuel Meier

23. Juli 2015

### Komplexe Zahlen und Funktionen

### Komplexe Zahlen - Grundlagen

- $i^2 = (-i)^2 = -1$  und  $\frac{1}{i} = -\frac{-1}{i} = -\frac{i^2}{i} = -i$
- $z = x + iy$  mit  $z \in \mathbb{C}$
- $z + z' = (x + x') + i(y + y')$
- $z \cdot z' = xx' yy' + i(x'y + y'x)$
- $\alpha z = \alpha x + i\alpha y$
- $\frac{1}{z} = \frac{\overline{z}}{z\overline{z}} = \frac{x iy}{x^2 + y^2}$
- $\overline{z} = x iy$
- $e^{z} = e^{x+iy} = e^{x}(\cos(y) + i\sin(y))$
- $z^n = (r \cdot e^{i\varphi})^n = r^n \cdot e^{i\varphi n}$

#### Rechenregeln

 $x = \text{Re } z = \frac{z + \overline{z}}{2}$   $y = \text{Im } z = \frac{z - \overline{z}}{2i}$ <br>  $z \in \mathbb{R} \Longleftrightarrow z = \overline{z}$  $\overline{\overline{z}} = z$   $\overline{z_1 + z_2} = \overline{z_1} + \overline{z_2}$   $\overline{\overline{z_1 \cdot z_2}} = \overline{z_1} \cdot \overline{z_2}$ 

(Absoluter) Betrag (Abstand des Punktes (*x, y*) vom Ursprung):  $|z| = \sqrt{z \cdot \overline{z}} = \sqrt{x^2 + y^2}$  und somit auch  $|z|^2 = z \cdot \overline{z} = x^2 + y^2$ 

#### Betrag

 $|z \cdot z'| = |z| \cdot |z'|$  (im komplexen!)  $z \in \mathbb{R} \implies |z|_{\mathbb{C}} = |z|_{\mathbb{R}}$  $|Re z| \leqslant |z|$ ,  $|Im z| \leqslant |z|$  $|z + z'| \leq |z| + |z'|$  (Dreiecksungleichung)

Der Körper C ist nicht geordnet und eine Ungleichung wie  $z_1 < z_2$ macht keinen Sinn!

### Mitternacht

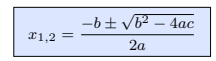

### Polardarstellung

#### Form

 $z = re^{i\varphi} = r(\cos\varphi + i\sin\varphi)$  mit  $r \in \mathbb{R}^+(r \geq 0)$ 

#### $k$ artesisch $\rightarrow$ polar  $r = |z| = \sqrt{x^2 + y^2}$

 $\arg(z) = \arg(x, y) = {\{\varphi + 2k\pi | k \in \mathbb{Z}\}} \implies \boxed{\varphi \in \arg z}$ Innerhalb  $[-\pi, \pi]$  lässt sich  $\varphi$  so berechnen:

 $\omega =$  $\int \arctan \frac{y}{x}$  $\int$  $\begin{cases} +\pi/2 \\ -\pi/2 \\ \nundef. \end{cases}$  $\text{fir } x > 0$ arctan  $\frac{y}{x} + \pi$  für  $x < 0, y \geq 0$ arctan  $\frac{y}{x} - \pi$  für  $x < 0, y < 0$  $\text{für } x = 0, y > 0$  $\text{für } x = 0, y < 0$  $f$ *iir*  $x = 0, y = 0$ 

#### $polar \rightarrow k$ artesisch

 $x = r \cos \varphi$  $y = r \sin \varphi$ 

#### komplexe Multiplikation  $z_1 \cdot z_2 = r_1 \cdot r_2 e^{i(\varphi_1 + \varphi_2)}$

 $z^n = r^n \cdot e^{in\varphi}$ 

#### n-te Wurzel  $\implies$  genau *n* Lösungen!

$$
\sqrt[n]{z} = w_k = |z|^{\frac{1}{n}} e^{i(\frac{\varphi}{n} + \frac{2k\pi}{n})}
$$
 mit  $k = 0, 1, ..., n-1$ 

#### Hauptwert des Arguments (eindeutig!)

 $\varphi = \text{Arg}(z) \quad \implies \quad \text{Arg } \overline{z} = -\text{Arg } z$ 

*z* liegt auf der positiven reellen Achse:  $\iff$  Arg  $z = 0$  $z$  auf negativen reellen Achse  $\Longleftrightarrow$  Arg-Funktion kann  $z$  nicht abbliden

#### Periodizitäten

- $1 \cdot e^{2\pi i k} = 1$  für alle  $k \in \mathbb{Z}$
- $e^{\frac{\pi}{2}ik} = i$
- $e^{-\frac{\pi}{2}ik} = -i$
- $e^{-2\pi i k} = 1$
- $e^{\pi i k} = (-1)^k$
- $e^{-\pi i k} = (-1)^k$

#### Winkel

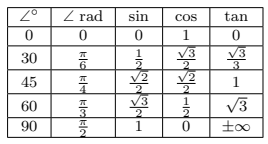

### Ableitungsregeln

$$
\frac{(f+g)' = f' + g'}{\left(\frac{f}{g}\right)' = \frac{f'g - fg'}{g^2}}
$$

 $(f+g)' = f' + g'$   $(cf)' = cf'$   $(fg)' = f'g + fg'$  $\frac{f^{f^{g}}(f^{g})}{g^{2}}$   $(g \circ f)'(x) = (g(f(x)))' = g'(f(x)) \cdot f'(x)$ 

### Mengen

- $\bullet \ \overline{\mathbb{C}} = \mathbb{C} \cup \{\infty\}$
- $C^* = C \setminus \{0\}$
- $\bullet \mathbb{C}^{-*} = \mathbb{C} \backslash \{z \in \mathbb{R} : z \leq 0\}$
- $S = \{x + iy : -\pi < y < \pi\} = \{z \in \mathbb{C} : |\text{Im}(z)| < \pi\}$

#### Trigonometrische Funktionen

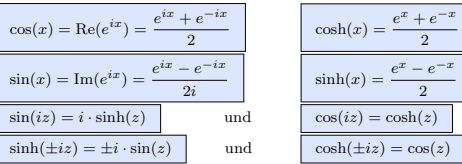

#### Komplexwertige Funktionen

#### Begriffe aus der Topologie

Umgebung: (Beliebig kleine) Kreisscheibe um einen Punkt *z*. innerer Punkt: Der Punkt *z* befindet sich in einer Menge und berührt den Rand nicht.

Randpunkt: *z* befindet sich auf dem Rand einer Menge.

Berührungspunkt: *z* sitzt in oder auf dem Rand einer Menge.

offene Teilmenge: Teilmenge ohne Rand.

abgeschlossene Teilmenge: Teilmenge mit Rand beschränkte Teilmenge: Für jeden Punkt *z* einer Teilmenge *S* gilt: |*z*| ist kleiner als eine Konstante *M*.

kompakte Teilmenge: abgeschlossen und beschränkt.

zusammenhängende Teilmenge: Jeder Punkt der Teilmenge kann mit jedem anderen Punkt der Menge nur über andere Punkte der Menge verbunden werden (keine ¨Inseln"). Gebiet: zusammenhängende offene Teilmenge.

#### Komplexe Funktionen

 $f : \mathbb{R} \to \mathbb{C}$  oder  $f : \mathbb{C} \to \mathbb{C}$  $f(z)$  ist das **Bild** von *z* und *z* ist das **Urbild** (nicht immer eindeutig) von  $w = f(z)$ .

Hauptwert der *n*-ten Wurzel (principal value, kurz: pv):

$$
\begin{aligned} &\text{pv}\;\;\sqrt[n]{w}\text{:}\qquad \mathbb{C}^{-x} \rightarrow S = \{z \in \mathbb{C}^*\, |\, -\frac{\pi}{n} < \text{Arg}\; z < \frac{\pi}{n}\}\\ &\text{w} \mapsto \sqrt[n]{|w|}e^{i\frac{\text{Arg}\;w}{n}} \end{aligned}
$$

#### Komplexe Exponentialfunktion

$$
\text{epx } : \mathbb{C} \to \mathbb{C} \text{ , } z \mapsto w = \exp\,z = \sum_{k=0}^\infty \frac{1}{k!} z^k
$$

$$
\begin{array}{c|c}\n\text{os} & \text{tan} \\
\hline\n1 & 0\n\end{array}
$$

Es gelten folgende Umformungen:

```
\exp(z + z') = \exp z \cdot \exp z' mit z, z' \in \mathbb{C}e^z = \exp ze^{i\varphi} = \cos \varphi + i \sin \varphi für reelle \varphiAus letzterem folgt insbesondere:
e^{2\pi i} = 1 und
\exp(z+2\pi i) = \exp z \cdot \exp(2\pi i) = \exp z
```
#### Logarithmus

Da die Exponentialfunktion im komplexen periodisch ist, ist der komplexe Logarithmus als Menge definiert:

$$
\left| \log w = \{ z \in \mathbb{C} \mid e^z = w \} \subseteq \mathbb{C} \right|
$$

Auch hier will man mit einem konkreten Wert rechnen können. Deshalb ist der Hauptwert des Logarithmus wie folgt definiert:

Log :  $\mathbb{C}^{-*} \to \mathbb{C}$ ,  $w \mapsto \ln |w| + i \text{ Arg } w$ 

Hier ist Log nun injektiv und der eindeutig bestimmte Repräsentant von log w im Streifen  $S = \{z \in \mathbb{C} | \lim z \leq \pi \}$ .

#### Potenz

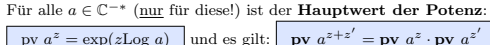

#### Die Cauchy-Riemannschen Differentialgleichungen

Im folgenden untersuchen wir Real- und Imaginärteil von analytischen Funktionen  $(f : \Omega \to \mathbb{C})$ :

 $f = u(x, y) + iv(x, y)$   $(x + iy \in \Omega)$ 

Obige Funktion hat stetige partielle Ableitungen nach  $x$  und  $y$  zwi- Län schen denen die Cauchy-Riemannschen Differentialgleichungen gelten:

$$
u_x(x,y) = v_y(x,y)
$$
  

$$
v_x(x,y) = -u_y(x,y)
$$
  $(x+iy \in \Omega)$ 

#### Anwendung der CR-Differentialgleichungen

$$
\begin{array}{l} u_x, u_y \text{ und } v_x, v_y \text{ existieren und erfillen} \\ \hbox{die } CR-Differentialgleichungen \\ f(x+iy) = u(x,y) + iv(x,y) \text{ analytisch} \\ \hbox{bzw. holomoph auf } \Omega \\ \begin{array}{r} f' = f_x = u_x + iv_x \\ f' = -if_y = v_y - iu_y \\ f \text{ komplex differenzierbar} \end{array} \\ f \sim \text{-mal komplex differenzierbar} \end{array}
$$

#### **Beispiele**

- $f(z) = \overline{z}$  ist *nicht* differenzierbar, da die CR-Gleichungen nicht erfüllt sind.
- $f(z) = |z|^2$  ist keine analytische Funktion im Ursprung  $\bullet$ (Die Ableitung von f existiert nur im Ursprung.) Eine Funktion

heisst analytisch in  $z_0$ , falls sie in einer ganzen Umgebung von  $z_0$ analytisch ist.

• Log  $z = \ln |z| + i \text{Arg } z$  ( $z \in \mathbb{C}^{-*}$ ) ist analytisch auf  $\mathbb{C}^{-*}$ .

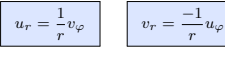

 $y = r \sin \varphi$  $x = r \cos \varphi$ 

### Die Integralformel von Cauchy

### Theorie Übung

Integral reeller Variablen (" $dx$ " ist hier reell)  $g:\mathbb{R}\to\mathbb{C}$ , dann:

$$
\int_{a}^{b} g(x) dx = \text{``We in reellen''} = \int_{a}^{b} \text{Re}(g(x)) dx + i \int_{a}^{b} \text{Im}(g(x)) dx
$$

Regeln:

$$
\int_{a}^{b} f(x) dx \le \int_{a}^{b} |f(x)| dx \text{ und } \int_{a}^{b} f(x) dx = \int_{a}^{b} \overline{f(x)} dx
$$

### Eine Kurve / ein Weg

 $\gamma:[a,b]\to\mathbb{C}$  stetig und stückweise glatt

$$
Spur von \gamma: sp(\gamma) = \{Menge aller Bildpunkte von \gamma\}
$$

age der Kurve: 
$$
\left| \begin{array}{c} b \\ = \int_a^b |\dot{\gamma}(t)| \, \mathrm{d}t \end{array} \right|
$$

Komplexes Linienintegral der Funktion  $f$  über der Kurve  $\gamma$  $f: \mathbb{C} \to \mathbb{C}$ , Parametrisierung  $\gamma : [a, b] \to \mathbb{C}$ ; dann gilt:

$$
\int_{\gamma} f(z) dz = \int_{a}^{b} f(\gamma(t)) \cdot \dot{\gamma}(t) dt
$$
 \n \text{ \textit{wobei} } dt \text{ \textit{wieder reell ist.}

$$
\text{Es gilt:} \quad \int_{-\gamma} f(z) \, \mathrm{d}z = -\int_{\gamma} f(z) \, \mathrm{d}z
$$

#### Parametrisierungen

(können auch AUFGETEILT werden:  $\gamma = \gamma_1 + \gamma_2$ ) Gerader / direkter Weg von a nach b:

$$
\gamma(t)=a(1-t)+bt=a+t(b-a)\quad 0\leqslant t<1\quad\dot\gamma(t)=b-a
$$

Kreis gegen den Uhrzeigersinn mit Radius  $r$  um Mittelpunkt  $a$ :

 $\gamma(t) = a + re^{it} \quad 0 \leq t < 2\pi \quad \dot{\gamma}(t) = ire^{it}$ 

Einheitskreis im Uhrzeigersinn um den Ursprung  $(a = 0)$ :  $\gamma(t) = 1 \cdot e^{-it} \quad 0 \leq t < 2\pi \quad \dot{\gamma}(t) = -ie^{-it}$ 

Funktion  $y = f(x)$ :  $\gamma(t) = f(t)$ 

#### Satz von Cauchy

Sei  $\Omega$  ein einfach zusammenhängendes Gebiet (= offen, keine Löcher) und  $f: \Omega \to \mathbb{C}$  analytisch. Dann gilt für jede geschlossene Kurve

"Zyklus")"\gamma mit 
$$
a = b
$$
:  

$$
\oint_{\gamma} f(z) dz = 0
$$

und deshalb folgt für alle Kurven  $\gamma_1$  und  $\gamma_2$  mit demselben Anfangspunkt  $a$  und Endpunkt  $b$ :

$$
\int_{\gamma_1} f(z) \, \mathrm{d}z = \int_{\gamma_2} f(z) \, \mathrm{d}z
$$

 $\Rightarrow$  Der Wert des Integrals ist WEGUNABHÄNGIG!

#### Stammfunktion

Sei  $\Omega$  ein beliebiges Gebiet. F heisst Stammfunktion von f. falls  $F'(z) = f(z)$  für alle z in  $\Omega$ .

Falls diese existiert gilt für jede Kurve  $\gamma$  mit Anfangspunkt a und Endpunkt b:

$$
\int_{\gamma} f(z) \, \mathrm{d}z = F(b) - F(a)
$$

also insbesondere bei geschlossenen Kurven  $\cdots = 0!$ 

#### Integralsatz von Cauchy

 $f: \Omega \to \mathbb{C}$  analytisch,  $\Omega$  einfach zusammenhängend,  $\gamma$  ein beliebiger Zyklus welcher den Punkt  $a \in \Omega \setminus sp(\gamma)$   $n(\gamma, a)$ -mal gegen den Uhrzei- $\overline{a}$ ersinn umläuft:

$$
\int_{\gamma} \frac{f(z)}{z-a} dz = 2\pi i \cdot n(\gamma, a) \cdot f(a)
$$

#### Integralsatz von Cauchy für höhere Ableitungen

Sei f analytisch auf ganz  $\Omega$  und K eine Kreisscheibe innerhalb von  $\Omega$ mit Rand  $\partial K$  (hier wird im Gegenuhrzeigersinn darüber integriert!). Dann gilt für alle  $n \geq 0$ :

$$
f^{(n)}(a) \cdot n(\gamma, a) = \frac{n!}{2\pi i} \int\limits_{\partial K} \frac{f(z)}{(z-a)^{n+1}} dz
$$

Analog-

$$
\frac{2\pi i}{n!} f^{(n)}(a) \cdot n(\gamma, a) = \int\limits_{\partial K} \frac{f(z)}{(z-a)^{n+1}} dz
$$

### Reihen

#### Gewöhnliche Reihen und Potenzreihen

Gewhönliche Reihe Potenzreihe (mit Entwicklungspunkt  $z_0$ )  $\sum_{k=0}^{\infty} a_k$  $\sum_{k=0}^{\infty} b_k(z-z_0)^k$ 

### Überführen der beiden verschiedenen Reihen

Wir können immer  $z_0 = 0$  annehmen oder  $w = z - z_0$  substituieren und erhalten dann:

$$
\sum_{k=0}^{\infty} a_k = \sum_{k=0}^{\infty} b_k z^k
$$
 mit  $a_k = b_k z^k$ 

#### Konvergenzradius (für alle Reihen)

Der Index  $(k = \ldots)$  ist für den Konvergenzradius **nicht relevant!** (Kann z.B. auch  $k = 2$  sein.)

$$
\begin{array}{l} Quotientenkriterium: \\ \lim\limits_{n\to\infty}\dfrac{a_{n+1}}{a_n}=q\in\mathbb{C} \\ \Longrightarrow \left\{\begin{aligned} &\sum\limits_{n=0}^\infty a_n\text{konvergiert absolut, falls }|q|<1\\ &\sum\limits_{n=0}^\infty a_n\text{divergiert, falls }|q|>1\\ \end{aligned}\right. \end{array}
$$

*Wurzelkriterium*:

 $q = \lim_{n \to \infty} \sqrt[n]{|a_n|}$ 

und die Reihe konvergiert für  $q < 1$  und divergiert für  $q > 1$ .

#### Potenzreihen

$$
\textbf{Form} \quad f(z) = \sum_{k=0}^{\infty} a_k (z - z_0)^k
$$

#### Ableitung

$$
f^{(n)}(z) = \sum_{k=n}^{\infty} k(k-1)\cdots(k-n+1) \cdot a_k(z-z_0)^{k-n}
$$

#### Konvergenzradius (Potenzreihen)

Potenzreihen konvergieren auf Kreisscheiben mit Konvergenzradius  $\rho$ :

$$
\boxed{\rho = \lim_{k \to \infty} \frac{|a_k|}{|a_{k+1}|}} \qquad \qquad \text{Wurzelkriterium} \label{eq:rho}
$$

Am Rand der Konvergenzkreisscheibe verhalten sich die Reihen unterschiedlich.

#### Taylorreihe

$$
f(z) = \sum_{k=0}^{\infty} \frac{f^{(k)}(z_0)}{k!} (z - z_0)^k \qquad \forall z \in B(z_0, \rho)
$$

#### Wichtige Potenzreihen

geometrische Reihe:  
\n
$$
\frac{1}{1 - \left(\frac{z}{c}\right)^d} = \sum_{k=0}^{\infty} \left(\frac{z}{c}\right)^{d \cdot k} \Longleftrightarrow \left|\frac{z}{c}\right| < 1 \quad \text{mit } \rho = 1
$$
\n
$$
\frac{1}{c\left(1 - \frac{z}{c}\right)^2} = \sum_{k=1}^{\infty} \frac{k}{c} \left(\frac{z}{c}\right)^{k-1} \Longleftrightarrow \left|\frac{z}{c}\right| < 1 \quad \text{mit } \rho = c
$$

*Wichtige Umformung für geom. Reihe:* 

$$
\frac{1}{2-z} = \frac{1}{2-z+1-1} = \frac{1}{1-(z-1)} = \sum_{k=0}^{\infty} (z-1)^k
$$
 für  $|z-1| < 1$ 

$$
e^{z} = \exp(z) = \sum_{k=0}^{\infty} \frac{z^{k}}{k!} = 1 + z + \frac{z^{2}}{2} + \frac{z^{3}}{6} + \frac{z^{4}}{24} \quad \text{mit } \rho = \infty
$$
  
\n
$$
\text{Log}(z) = \text{Log}(z_{0}) - \sum_{k=1}^{\infty} \frac{(-1)^{k} (z - z_{0})^{k}}{k \cdot z_{0}^{k}}
$$
  
\n
$$
\sin(z) = \sum_{k=0}^{\infty} \frac{(-1)^{k} \cdot z^{2k+1}}{(2k+1)!} = z - \frac{z^{3}}{6} + \frac{z^{5}}{120} - \frac{z^{7}}{5400} + \cdots
$$
  
\n
$$
\cos(z) = \sum_{k=0}^{\infty} \frac{(-1)^{k} \cdot z^{2k}}{(2k)!} = 1 - \frac{z^{2}}{2} + \frac{z^{4}}{24} - \frac{z^{6}}{720} + \cdots
$$
  
\n
$$
e^{iz} = \exp(iz) = \cos(z) + i\sin(z) = 1 + ix + \frac{(ix)^{2}}{2} + \frac{(ix)^{3}}{6} + \frac{(ix)^{4}}{24}
$$
  
\n
$$
= 1 + ix - \frac{x^{2}}{2} - \frac{ix^{3}}{6} + \frac{x^{4}}{24} + \frac{ix^{5}}{120} + \cdots
$$
  
\n
$$
= 1 - \frac{x^{2}}{2} + \frac{x^{4}}{24} + \cdots + i\left(x - \frac{x^{3}}{6} + \frac{x^{5}}{120} + \cdots\right)
$$

#### Umrechnung

$$
\frac{1}{z+a} = \frac{1}{a+z_0} \frac{1}{1-\left(-\left(\frac{z-z_0}{a+z_0}\right)\right)} = \frac{1}{a+z_0} \sum_{k=0}^{\infty} \left(-\frac{z-z_0}{a+z_0}\right)^k
$$
  
 We  
 
$$
f(z) = \sum_{k=0}^{\infty} a_k (z-z_0)^k \text{ für } |z-z_0| < \rho
$$
  
 
$$
\text{Dann } f(z) = -\sum_{k=-\infty}^{-1} a_k (z-z_0)^k \text{ für } |z-z_0| > \rho
$$
  
 (Begründung hinschreiben!)

#### Laurentreihen

Entwicklung möglich  $\iff$  KEINE Singularität auf Kreisring!

$$
f(z) = \sum_{k=-\infty}^{\infty} a_k (z - z_0)^k \quad \Longleftrightarrow \quad\n \begin{array}{c}\n f(z) \text{ analyticch and } \text{eigen}\\ \text{Kreising } a < |z - z_0| < b\n \end{array}
$$

**Hauptteil**  
\n
$$
\sum_{k=-\infty}^{-1} a_k (z-z_0)^k \quad \sum_{k=0}^{\infty} a_k (z-z_0)^k
$$

Koeffizienten (wobei gilt:  $\partial B = \partial B(z_0, r)!$ )  $a_k = \frac{1}{2\pi i} \oint_{\Omega} \frac{f(z)}{(z - z_0)^{k+1}} dz$ 

$$
u_k = \frac{1}{2\pi i} \oint_{\partial B} \frac{z - z_0}{(z - z_0)^{k+1}} dz
$$

 $\partial B \over \partial \rho$ eigentlich NIE so berechnen, ist nur nützlich für Residuensatz und um Integrale zu bestimmen!

### isolierte Singularität  $(z_0)$

Sei  $\Omega \subseteq \mathbb{C}$ ,  $z_0 \in \Omega$  und  $f : \Omega \backslash \{z_0\} \to \mathbb{C}$  analytisch. Falls *f* in  $z_0$  nicht definiert oder analytisch  $\rightarrow z_0$  ist Singularitt *z*<sub>0</sub> ist isolierte Singularitt von f, falls  $\exists \epsilon > 0$ , s,d, f keine weitere Singularitten in der Scheibe  $B(z_0, \epsilon)$  hat.

*Def.* Der negative Teil der Laurent-Entwicklung ist ihr Hauptteil

### Hebbare Singularitt

- $\bullet$  Die Koeffizienten  $c_n$  der L-E um  $z_0$  mit  $n \le -1$  sind Null, d.h. der Hauptteil der L-E ist Null *f* lsst sich analytisch in *z*<sup>0</sup> fortsetzten.
- $\bullet$  lim<sub>z→z0</sub>  $f(z)$  existiert in  $\mathbb C$  (ist nicht  $\infty$ )
- *f* ist beschrnkt auf einer punktierten Kreisscheibe  $B(z_0, \rho) \setminus \{z_0\}$ ,  $\rho > 0$

#### Pole

- $\frac{c_{-1}}{24} + \ldots$   $\frac{c_{-1}}{z z_0} + \ldots + \frac{c_{-m}}{(z z_0)^m}$ <br>
und  $z_0$  ist ein **Pol der Ordnung m**  $\bullet$  Es gibt nur endlich viele  $c_n$  der L-E um  $z_0$  mit  $n \le -1$ , d.h. der Hauptteil der L-E hat die Form:
	- $\bullet$   $\lim_{z\to z_0} |f(z)| = \infty$
	- $\bullet \exists n \geq 1$ , s.d.  $\lim_{z \to z_0} (z z_0)^n f(z) = \lambda \in \mathbb{C} \setminus \{0\}$
	- Auf  $B(z_0, r)$  gilt  $f(z) = \frac{1}{(z-z_0)^m} g(z)$ , wobei  $g(z) \neq 0$  holomorph

#### Wesentlich Singularitten

- $\bullet$  Es gibt unendlich viele  $c_n$  der L-E um  $z_0$  mit  $n \le -1$
- $\bullet$   $\lim_{z\to z_0} f(z)$  existiert nicht
- Auf jedem noch so kleinen  $B(z_0, r)$  gilt, dass  $f(z)$  jeden Wert  $w \in \mathbb{C}^*$  unendlich oft annimmt.

#### Nullstellen einer Analytischen Funktion

n-Fache Nullstelle:  $f(z_0) = f'(z_0) = ... = f^{n-1}(z_0) = 0$ , aber  $f^{(n)}(z_0) \neq 0$ 

Bei einer n-fachen Nullstelle in  $z_0$  gilt:

$$
f(z) = \sum_{k=n}^{\infty} a_k (z - z_0)^k = (z - z_0)^n \sum_{k=n}^{\infty} a_k (z - z_0)^{k-n}
$$

$$
= (z - z_0)^n g(z) \text{ mit } g(z_0) = a_k \neq 0
$$

*Bem.* Analytische Funktionen knnen nur isolierte Nullstellen besitzen Sei *f* analytisch in  $z = z_0$ ,  $z = z_0$  eine n-fache Nullstelle und *h* analytisch mit  $h(z_0) \neq 0$ . Dann gilt:

$$
\frac{1}{f(z)} \text{ und } \frac{h(z)}{f(z)}
$$

haben bei  $z = z_0$  einen n-fachen Pol.

*Bem.*  $f$  ist analytisch bei  $\infty$  (oder hat Singularitt / Nullstelle), wenn dies fr  $q(z) = f(1/z)$  im Ursprung gilt.

*Bem.* Eine analytische Funktion, deren Singularitten auf C nur Pole sind, heisst meromorph

#### nicht isolierte Singularität

Hat keinen Typ. Bsp: 
$$
z_0=0
$$
 bei  $\frac{1}{\sin(\frac{1}{z})}$ 

## Der Residuensatz

#### Residuensatz

$$
\oint_{\partial\Omega} f(z)dz = 2\pi i \sum_{z_i \in \Omega} \text{res}(f|z_i) \cdot n(\gamma(t), z_i)
$$
\n
$$
(n (\gamma(t), z_i) \text{ normalerweise} = \pm 1)
$$

#### Residuenberechnung

1. 
$$
\frac{\operatorname{res}(f|z_0) = \lim_{z \to z_0} (z - z_0) f(z)}{\text{falls } z_0 \text{ ein } \textbf{Pol } \text{erster } \textbf{Ordnung} \text{ ist.}}
$$

2. 
$$
\left[\operatorname{res}(f|z_0) = \lim_{z \to z_0} \frac{1}{(m-1)!} \left(\frac{d}{dz}\right)^{m-1} \left[ (z-z_0)^m f(z) \right] \right]
$$
 falls  $z_0$  Pol *m*-ter Ordnung

3. 
$$
\cos(f|z_0) = \frac{p(z_0)}{q'(z_0)}
$$
 falls  $f(z) = \frac{p(z)}{q(z)}$ 

und  $q(z)$  in  $z_0$  eine einfache Nullstelle hat.  $(p(z)$  und  $q(z)$  analytisch, aber nicht unbedingt Polynome!)

4.  $res(f|z_0) =$  Koeffizienten von  $z^{-1}$  der innersten Laurentreihe um den Punkt *z*<sub>0</sub>. (=a<sub>-1</sub>)

5. 
$$
\text{res}(f|z_0) = \frac{1}{2\pi i} \oint_{\partial B} f(z) dz
$$
 mit  $\partial B = \partial B(z_0, r)$ 

6.  $res(f|z_0) = 0$ falls  $z_0 = 0$  und  $f(z)$  gerade (Laurentreihe hat nur gerade Koeff.)

#### Integralabschätzungen

$$
\lim_{R \to \infty} \left( \left| \int_{S_R} f(z) dz \right| \right) \le \lim_{R \to \infty} \pi \cdot R \cdot \max(|f(z)|)
$$
   
 wobei $S_R$  = Halbkreis,  $R \to \infty$ 

 $\lim_{\epsilon \to 0}$  $f(z)dz = \pi \cdot i \cdot \text{res}(f|z_0)$ <br>  $z-z_0|=\epsilon, \text{Im}(z)>0$  $(Halbkreis um Singularitat)$ 

### Einige Anwendungen des Residuensatzes

1. 
$$
\int_{0}^{2\pi} f(\cos(\varphi), \sin(\varphi)) d\varphi = \frac{1}{i} \int_{|z|=1} \frac{1}{z} f\left(\frac{z+z^{-1}}{2}, \frac{z-z^{-1}}{2i}\right) dz
$$

$$
= 2\pi \sum_{z_i \in \partial B(0,1)} \text{res}\left(\frac{1}{z} f\left(\frac{z+z^{-1}}{2}, \frac{z-z^{-1}}{2i}\right) \Big| z_i\right)
$$
  
2. 
$$
\int_{-\infty}^{\infty} f(x) dx = \begin{cases} 2\pi i \sum_{z_i \in H^+} \text{res}(f|z_i) + \pi i \sum_{z_i \in \mathbb{R}} \text{res}(f|z_i) \\ -2\pi i \sum_{z_i \in H^-} \text{res}(f|z_i) - \pi i \sum_{z_i \in \mathbb{R}} \text{res}(f|z_i) \end{cases}
$$
falls  $f(z) = \frac{p(z)}{q(z)}$  und deg $(p)$   $\leq$  deg $(q)$  – 2

$$
3. \int_{-\infty}^{\infty} f(x)e^{i\alpha x} dx = \begin{cases} 2\pi i \sum_{z_i \in H^+} \text{res}(f(z)e^{i\alpha z}|z_i) & \alpha \geq 0\\ -2\pi i \sum_{z_i \in H^-} \text{res}(f(z)e^{i\alpha z}|z_i) & \alpha \leq 0 \end{cases}
$$

falls 
$$
f(z) = \frac{p(z)}{q(z)}
$$
 und  $q(z) \neq 0 \ \forall z \in \mathbb{R}$  und deg $(p) \leq \deg(q) - 2$ 

4. 
$$
\int_{-\infty}^{\infty} f(x) \cos(\alpha x) dx = \begin{cases} -2\pi \cdot \operatorname{Im} \left( \sum_{z_i \in H^+} \operatorname{res}(f(z) e^{i\alpha z} | z_i) \right) & \alpha \geq 0 \\ 2\pi \cdot \operatorname{Im} \left( \sum_{z_i \in H^-} \operatorname{res}(f(z) e^{i\alpha z} | z_i) \right) & \alpha \leq 0 \end{cases}
$$

! *gleiche Bedingungen wie bei 3.*

$$
5. \int_{-\infty}^{\infty} f(x) \sin(\alpha x) dx = \begin{cases} 2\pi \cdot \text{Re}\left(\sum_{z_i \in H^+} \text{res}\big(f(z)e^{i\alpha z}\big|z_i\big)\right) & \alpha \geq 0\\ -2\pi \cdot \text{Re}\left(\sum_{z_i \in H^-} \text{res}\big(f(z)e^{i\alpha z}\big|z_i\big)\right) & \alpha \leq 0 \end{cases}
$$

$$
\rightarrow \,gleiche \, Bedingungen \; wie\; bei\; 3.
$$

Dabei ist mit  $H^+$  die obere Halbebene, und mit  $H^-$  die untere Halbebene gemeint. Also folgt:

 $z \in H^+$ : Singularitäten liegen auf der oberen Halbebene

- $z \in H^-$ : Singularitäten liegen auf der **unteren Halbebene**
- $z \in \mathbb{R}$ : Singularitäten liegen auf der reellen Achse

### Fourierreihen, Fouriertransformation und Laplacetransformation

Fourierreihe

$$
f(t) = \sum_{k=-\infty}^{\infty} c_k e^{k\frac{2\pi i}{T}t} = \frac{a_0}{2} + \sum_{k=1}^{\infty} a_k \cos\left(k\frac{2\pi}{T}t\right) + b_k \sin\left(k\frac{2\pi}{T}t\right)
$$

mit  $c_k \in \mathbb{C}$  und  $a_k, b_k \in \mathbb{R}$ 

#### Fourierkoeffizienten

$$
a_k = \frac{2}{T} \int_{T_0}^{T_0+T} f(t) \cos\left(k \frac{2\pi}{T} t\right) dt
$$

$$
b_k = \frac{2}{T} \int_{T_0}^{T_0+T} f(t) \sin\left(k \frac{2\pi}{T} t\right) dt
$$

$$
c_k = \frac{1}{T} \int_{T_0}^{T_0+T} f(t)e^{-k\frac{2\pi i}{T}t} dt
$$

 $Sonderfälle$ 

\n- \n
$$
\text{6. } \frac{f \text{ gerade: } f(t) = f(-t)}{b_k = 0} \text{ bzw. } c_k = c_{-k} \, \forall k
$$
\n
\n- \n
$$
\text{und} \quad a_k = \frac{4}{T} \int_0^T f(t) \cos\left(k \frac{2\pi}{T} t\right) \, \mathrm{d}t
$$
\n
\n- \n
$$
\text{6. } \frac{f \text{ ungerade: } f(t) = -f(-t)}{a_k = 0} \text{ bzw. } c_k = -c_{-k} \, \forall k
$$
\n
\n- \n
$$
\text{und} \quad b_k = \frac{4}{T} \int_0^T f(t) \sin\left(k \frac{2\pi}{T} t\right) \, \mathrm{d}t
$$
\n
\n

*Legende*

- *T*0: Beliebiger Startzeitpunkt, meistens = 0
- $\alpha \geqslant 0$  *T*: **Fundamentalperiode** (kleinst mögliche Periode)  $a_0$ , onther than  $A(t)$  $\frac{a_0}{2}$ : arithmetisches Mittel von  $f(t)$

*ACHTUNG*:  $c_0$  und  $a_0$  müssen **einzeln** berechnet werden für  $k = 0$ !

#### Koeffizientenumrechnung

$$
c_k = \begin{cases} \begin{array}{c} \frac{1}{2}(a_{(-k)} + ib_{(-k)}) & k < 0 \\ \frac{1}{2}(a_k - ib_k) & k > 0 \\ \frac{a_0}{2} & k = 0 \end{array} & \begin{array}{c} a_0 = 2 \cdot c_0 \\ a_k = c_k + c_{(-k)} \\ b_k = i(c_k - c_{(-k)}) \end{array} \end{cases}
$$

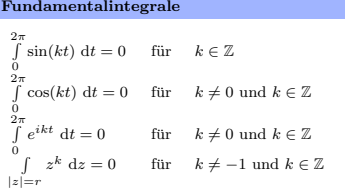

#### Satz von Parseval

$$
||f||_2 = \frac{1}{T} \int_{T_0}^{T_0+T} |f(t)|^2 dt = \sum_{k=-\infty}^{\infty} |c_k|^2
$$

### Skalarprodukt

$$
\langle f, g \rangle = \frac{1}{2\pi} \int_{-\pi}^{\pi} f(t) \overline{g(t)} dt \quad \text{falls } f, g \text{ 2} \pi\text{-periodisch}
$$
  

$$
\langle f, g \rangle = \int_{-\infty}^{\infty} f(t) \overline{g(t)} dt \quad \text{sonst}
$$

### Faltung

$$
(f * g)(t) = \frac{1}{2\pi} \int_{-\pi}^{\pi} f(\tau)g(t - \tau) d\tau
$$
 falls  $f, g$  2 $\pi$ -periodisch  

$$
(f * g)(t) = \int_{-\infty}^{\infty} f(\tau)g(t - \tau) d\tau
$$
sonst

### Fouriertransformation

$$
\hat{f}(\omega) = \mathcal{F}{f(x)}(\omega) = \int_{-\infty}^{\infty} f(t)e^{-i\omega t} dt \quad \text{falls } \int_{-\infty}^{\infty} |f(t)| dt < \infty
$$

#### Rücktransformation

$$
f(t) = \mathcal{F}\{\widehat{f}(\omega)\}(x) = \frac{1}{2\pi} \int_{-\infty}^{\infty} \widehat{f}(w)e^{i\omega t}dw \quad \text{falls } \int_{-\infty}^{\infty} |\widehat{f}(w)| \mathrm{d}w < \infty
$$

 $Sonderfälle$ 

f **gerade**: 
$$
f(t) = f(-t) \implies \hat{f}(\omega) = \hat{f}(-\omega)
$$
  
f **ungerade**:  $f(t) = -f(-t) \implies \hat{f}(\omega) = -\hat{f}(-\omega)$ 

#### Beispiele

 $f(x) = \begin{cases} 1 & -a \leq x \leq a \\ 0 & sonst \end{cases} \Longleftrightarrow \hat{f}(\omega) = \frac{2 \sin(\omega a)}{\omega}$  $f(x) = e^{-ax^2}$   $a > 0 \Longleftrightarrow \hat{f}(\omega) = \sqrt{\frac{\pi}{a}}e^{-\frac{\omega^2}{4a}}$  $f(x) = \frac{1}{k^2 + x^2}$   $k > 0 \Longleftrightarrow \hat{f}(\omega) = \frac{\pi}{k} e^{-k|\omega|}$ 

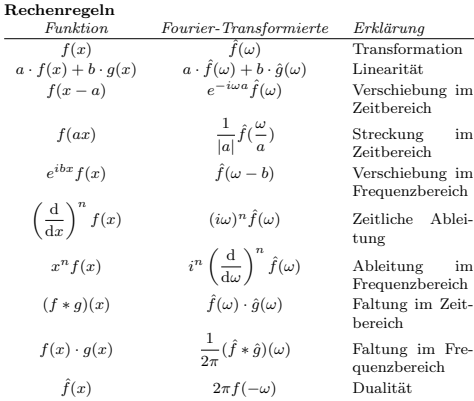

#### Laplacetransformation

÷.

$$
F(s) = \int_{0}^{\infty} f(t)e^{-st}dt
$$
 mit  $f(t) = \frac{1}{2\pi i} \int_{\sigma - i\infty}^{\sigma + i\infty} F(s)e^{st}$ ds

Wobei  $s = \sigma + i\omega$  und  $\sigma$  so gewählt werden muss, dass die Integrale konvergieren.

Hier (KomA) wird bei der Laplacetrafo *f*(*t*) immer = 0 gesetzt, wenn  $t < 0$ !

### Dies geschieht mit Hilfe der Heavyside Sprungfunktion

$$
H(T) = \begin{cases} 1 & t \geq 0 \\ 0 & t < 0 \end{cases}
$$

### DGl mit Laplace lösen

- DGL Laplace transformieren (rechte und linke Seite) mit Hilfe der Tabellen.
- Anfangswerte in transformierte DGL einsetzen.
- $\bullet$  DGL nach  $Y(s)$  auflösen.
- Ergebnis wieder mit Tabellen rucktransformieren (ev. mit Partial- ¨ bruchzerlegung, . . . ).

#### Wichtigste Identitäten

ň

*t*

$$
\begin{array}{lcccl} (f*g)(t)&=\int\limits_{0}^{t}f(t-\tau)g(\tau)\;\mathrm{d}\tau &\circ\!\!\!-\!\!\bullet& &F(s)G(s)\\ f(at) &\circ\!\!\!-\!\!\bullet&\frac{1}{|a|}F(\frac{s}{a})\\ f(t)e^{at} &\circ\!\!\!-\!\!\bullet& &F(s-a)\\ f''(t)&\circ\!\!\!-\!\!\bullet& &sF(s)-f(0^+)\\ f''(t)&\circ\!\!\!-\!\!\bullet& &s^2F(s)-f(0^+)-f'(0^+)\\ f'''(t)&\circ\!\!\!-\!\!\bullet& &s^3F(s)-s^2f(0^+)-sf'(0^+)-f''(0^+)\\ f(t-a)&\circ\!\!\!-\!\!\bullet& &e^{-as}F(s)\\ \left(\frac{\mathrm{d}}{\mathrm{d}t}\right)^nf(t)&\circ\!\!\!-\!\!\bullet& &s^nf(s)-s^{n-1}f(0)-s^{n-2}f'(0)-\ldots\\ & & & & & -sf'(n-2)(0)-f^{(n-1)}(0)\\ & & & & & & \\ \int\limits_{0}^{t}f(\tau)\;\mathrm{d}\tau& &\circ\!\!\!-\!\!\bullet& &\frac{1}{s}F(s)\\ & & & & & \\ t& & & & & \\ \end{array}
$$

### Transformationstabelle

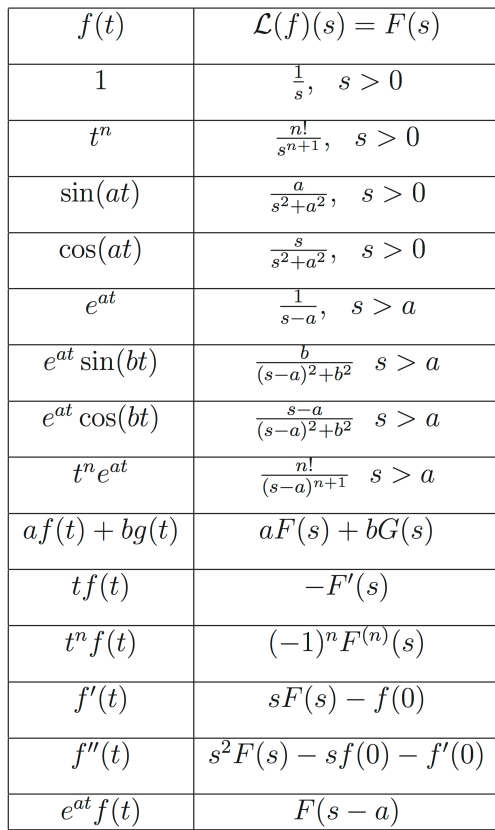

### Anhang

### Trigonometrie

- $sin(x \pm y) = sin x cos y \pm sin y cos x$  $\bullet$
- $cos(x \pm y) = cos x cos y \mp sin x sin y$  $\bullet$
- $\sin 2x = 2 \sin x \cos x$  $\bullet$
- $\cos 2x = \cos^2(x) \sin^2(x) = 1 \bullet$  $2 sin<sup>2</sup>(x) = 2cos<sup>2</sup>(x) - 1$
- $\sin 3x = 3 \sin x 4 \sin^3 x =$  $\sin x (4 \cos^2 x - 1)$
- $\cos 3x = 4 \cos^3 x 3 \cos x$
- $\sin 4x = 8 \sin x \cos^3 x 4 \sin x \cos x$
- $\cos 4x = 8 \cos^4 x 8 \cos^2 x + 1$
- $\sin x \sin y = \frac{1}{2}(\cos(x-y) \cos(x+y))$  $\bullet$
- $\cos x \cos y = \frac{1}{2}(\cos(x-y) + \cos(x+y))$
- $\sin x \cos y = \frac{1}{2} (\sin(x y) + \sin(x + y))$
- $\sin x \cos x = \frac{1}{2} \sin (2x)$
- $\sin^2 x = \frac{1}{2}(1 \cos(2x))$
- $-\sin^3 x = \frac{1}{4}(3 \sin x \sin 3x)$
- $\sin^4 x = \frac{1}{8}(\cos(4x) 4\cos(2x) +$
- $-\cos^2 x = \frac{1}{2}(1 + \cos(2x))$
- $-\cos^3 x = \frac{1}{4}(3 \cos x + \cos(3x))$
- $-\cos^4 x = \frac{1}{8}(3 + 4\cos(2x) + \cos(4x))$
- $e^x = \cosh(x) + i \sinh(x)$
- $1 = \cosh^{2}(x) \sinh^{2}(x)$
- $\sin^2(x) + \cos^2(x) = 1$
- $sinh(\pm ix) = \pm i sin(x)$  $\bullet$
- $\bullet$  cosh(ix) = cos (x)

### Reihen

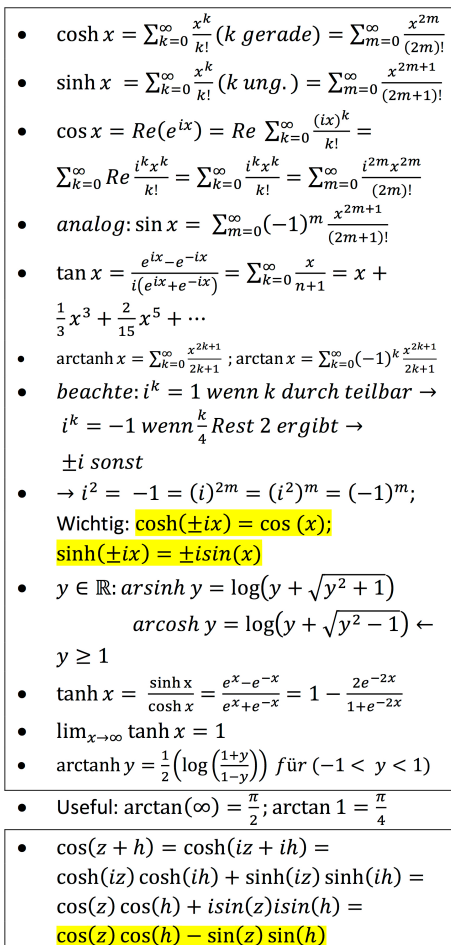